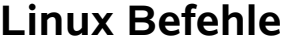

## *Hilfe*

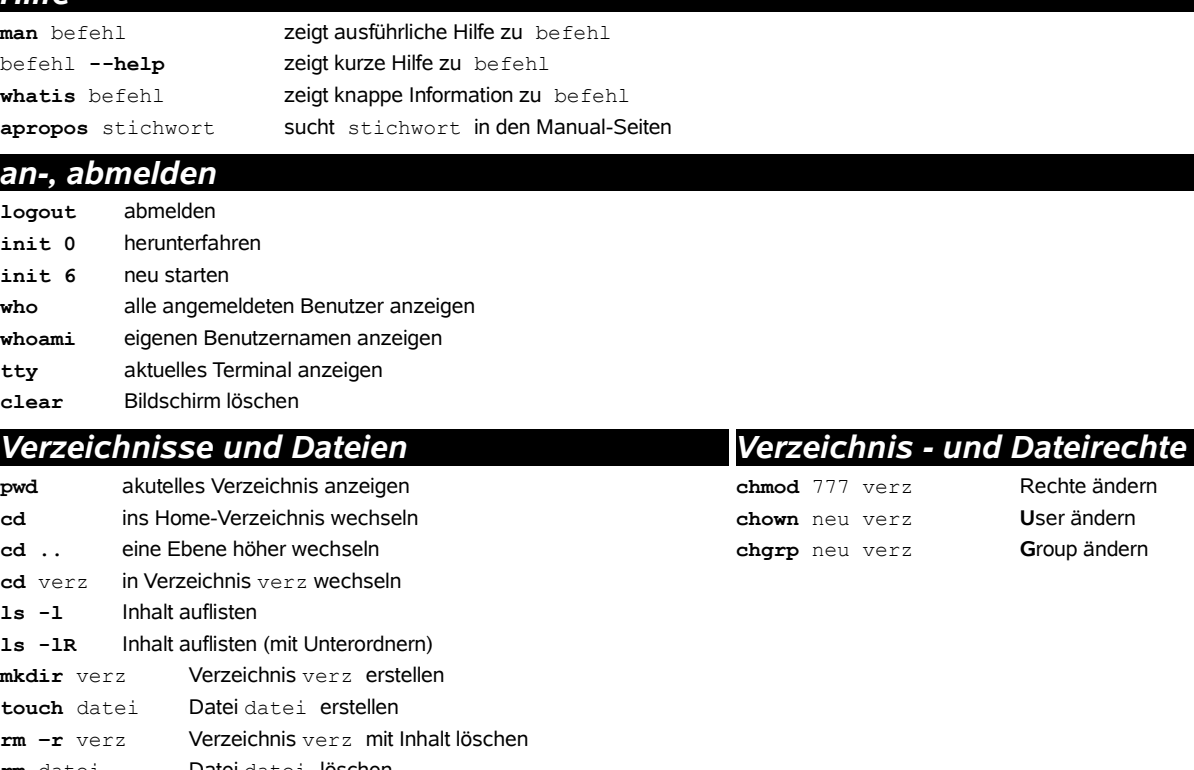

**rm** datei Datei datei löschen **mv** alt neu Datei oder Verzeichnis alt umbenennen oder verschieben in neu

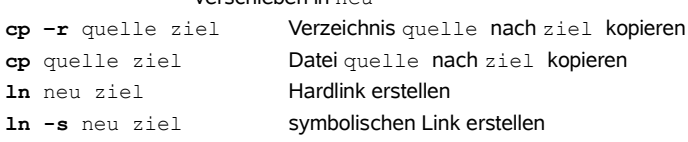

# *Text*

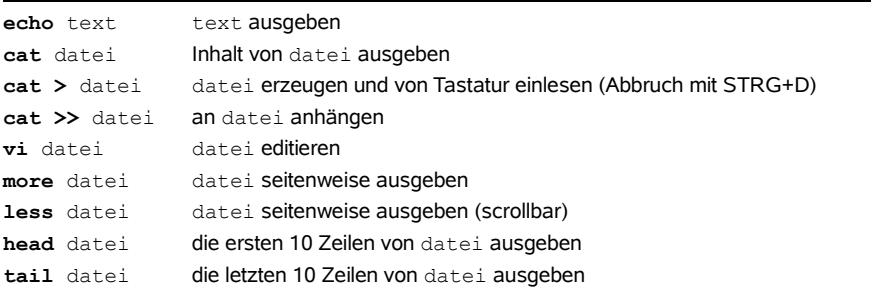

### *Suchen*

**find** verz **-name** datei sucht datei im Verzeichnis verz **grep** text datei **sucht** text in datei

#### *Datum / Uhrzeit*

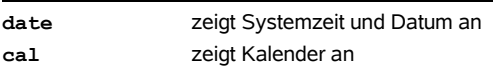

## *Diskdump*

**dd if**=quelle **of**=ziel **bs**=512 **count**=2 2 Blöcke mit je 512 Byte kopieren

# *Diskette und CDROM*

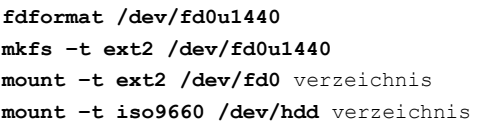

Low-Level-Formatierung einer Diskette **mkfs –t ext2 /dev/fd0u1440** High-Level-Formatierung einer Diskette **Diskette mounten**  $CDROM$  mounten